## **LIGHT (Luz)**

Liga / desliga a luz.

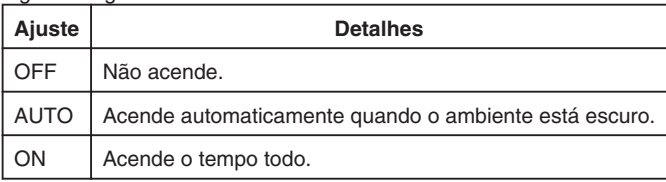

## **Exibindo o Item**

*1* Selecione o modo vídeo.

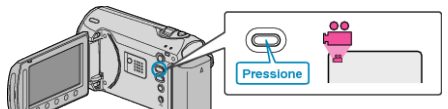

2 Pressione o botão il para exibir o menu.

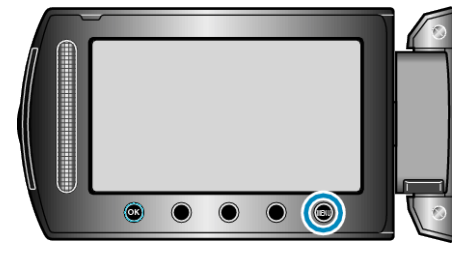

**3** Selecione "LIGHT" (Luz) e pressione  $\circledast$ .

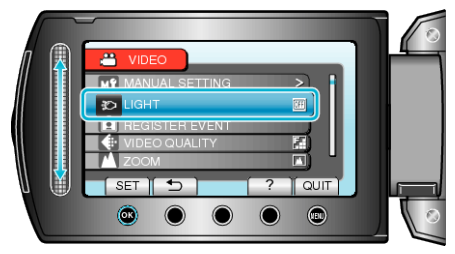